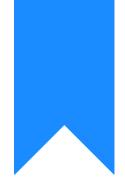

## Osprey Approach: Reports: Nominal Code Report

This help guide was last updated on Dec 19th, 2023

The latest version is always online at https://support.ospreyapproach.com/?p=33172

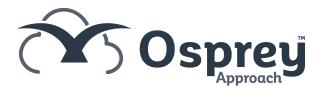

This enables you to print a list of all nominal codes and their descriptions.

| Nominal Code Header Listing |                                                           |  |  |  |  |  |  |  |
|-----------------------------|-----------------------------------------------------------|--|--|--|--|--|--|--|
| Practice Name:              | Broom & Broom Ltd                                         |  |  |  |  |  |  |  |
| Year: 4 Period:             | 3 Accounting Date: 31/12/2023 Date Report Run: 19/12/2023 |  |  |  |  |  |  |  |
| Nominal Code                | Nominal Description                                       |  |  |  |  |  |  |  |
| 5995 Suspense (NOT IN USE)  |                                                           |  |  |  |  |  |  |  |
| BANKTFRS                    | Bank Transfers                                            |  |  |  |  |  |  |  |
| DRAWINGS                    | Drawings                                                  |  |  |  |  |  |  |  |

## **Filter options**

| Reports    | Miscellaneous Reports | Nominal Code Report |  |
|------------|-----------------------|---------------------|--|
| Run        |                       |                     |  |
| _Include N | ominal Sub Accounts   |                     |  |

If you wish to include all nominal SACs (Sub Analysis Codes) tick the box, otherwise it will print only the nominal Headers.

## List of columns produced

- Nominal Code
- Nominal SAC Number (if Include nominal Sub Accounts is ticked)
- Nominal Description

## Alternative list

You can also use the Account List from Nominal Ledgers to export all nominal ledgers to excel.

| Nominal Ledgers | $\rightarrow$ | Nominal | Ledger : 5995 |
|-----------------|---------------|---------|---------------|
| ACCOUNT SEARC   | СН            |         |               |
| Account List    |               |         |               |
| Code:           | 5995          |         | OGO           |
| SAC:            | 1             | ~       |               |

You can filter the nominals on this page, and Export when you are ready.

| Export Sum Filter by Nominal Type   ACCOUNT I SUB NO DESCRIPTION   BANKTFRS 1 Bank Transfers   DRAWINGS 1 Drawings | Nominal Ledgers Account List           |        |                |  |  |  |  |  |
|----------------------------------------------------------------------------------------------------|----------------------------------------|--------|----------------|--|--|--|--|--|
| BANKTFRS 1 Bank Transfers                                                                                          | Export O Cancel Filter by Nominal Type |        |                |  |  |  |  |  |
|                                                                                                    | ACCOUNT 1                              | SUB NO | DESCRIPTION    |  |  |  |  |  |
| DRAWINGS 1 Drawings                                                                                                | BANKTFRS                               | 1      | Bank Transfers |  |  |  |  |  |
|                                                                                                    | DRAWINGS                               | 1      | Drawings       |  |  |  |  |  |